# **sciquence Documentation**

*Release 0.1.0*

**Krzysztof Joachimiak**

**Jul 19, 2019**

### User documentation

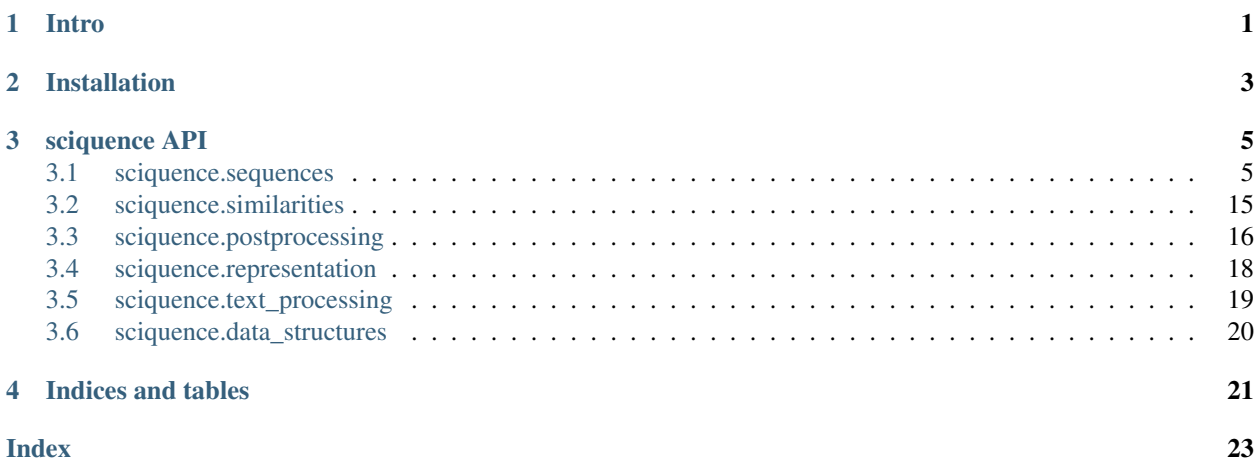

Intro

<span id="page-4-0"></span>Sciquence is a python module created especially to work with time series and other types of sequences. It mimics scikit-learn API, but introduces its own extensions as well.

<http://www.timeseriesclassification.com/index.php>

Installation

<span id="page-6-0"></span>To install current bleeding-edge sciquence version, simply use command:

sudo pip install git+https://github.com/krzjoa/sciquence.git

### sciquence API

### <span id="page-8-3"></span><span id="page-8-1"></span><span id="page-8-0"></span>**3.1 sciquence.sequences**

### **3.1.1 Cutting**

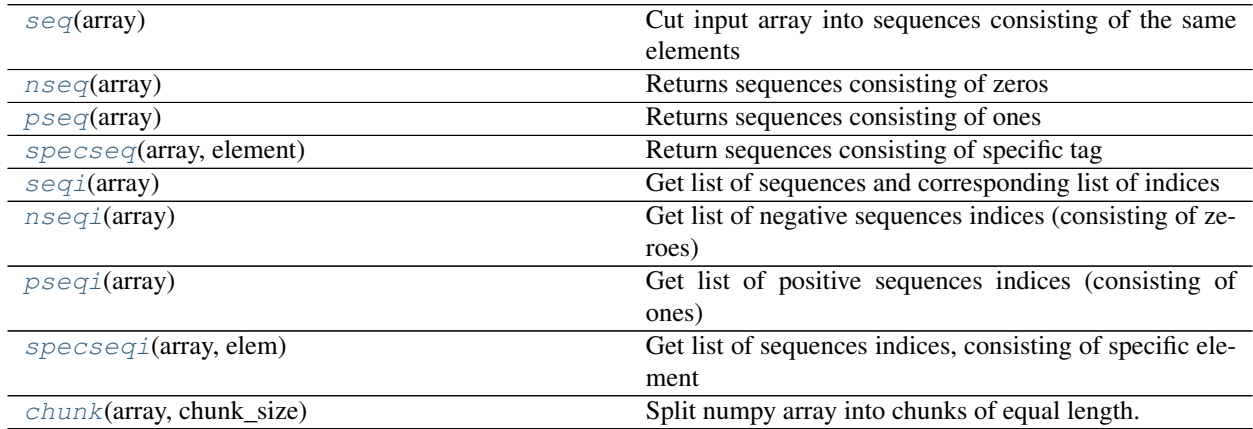

#### **sciquence.sequences.seq**

<span id="page-8-2"></span>sciquence.sequences.**seq**(*array*)

Cut input array into sequences consisting of the same elements

Parameters **array** (ndarray) – Numpy array

Returns seq\_list – List of sequences

Return type list of ndarray

#### <span id="page-9-3"></span>**Examples**

```
>>> import sciquence.sequences as sq
>>> import numpy as np
>>> x = np.array([1, 1, 1, 1, 1, 1, 0, 0, 0, 0, 0, 0, 1, 1, 1, 1, 1, 0, 0, 0, 0])
>>> print sq.seq(x)
[array([1, 1, 1, 1, 1, 1], 1], array([0, 0, 0, 0, 0, 0]), array([1, 1, 1, 1, 1]),
˓→array([0, 0, 0, 0])]
```
#### **sciquence.sequences.nseq**

```
sciquence.sequences.nseq(array)
     Returns sequences consisting of zeros
```
Parameters **array** (array-like) – Numpy array

Returns seq\_list – List of negative sequences

Return type list of ndarray

#### **Examples**

```
>>> from sciquence import sequences as sq
>>> import numpy as np
>>> x = np.array([1, 1, 1, 1, 1, 1, 0, 0, 0, 0, 0, 0, 1, 1, 1, 1, 1, 0, 0, 0, 0])
>>> print sq.nseq(x)
[array([0, 0, 0, 0, 0, 0, 0], array([0, 0, 0, 0])]]
```
#### **sciquence.sequences.pseq**

```
sciquence.sequences.pseq(array)
     Returns sequences consisting of ones
```
Parameters **array** (array-like) – Numpy array

Returns seq  $list - List$  of positive sequences

Return type list of ndarray

#### **Examples**

```
>>> from sciquence import sequences as sq
>>> import numpy as np
>>> x = np.array([1, 1, 1, 1, 1, 1, 0, 0, 0, 0, 0, 0, 1, 1, 1, 1, 1, 0, 0, 0, 0])
>>> print sq.nseq(x)
[array([1, 1, 1, 1, 1, 1, 1]), array([1, 1, 1, 1, 1]])]
```
#### **sciquence.sequences.specseq**

<span id="page-9-2"></span>sciquence.sequences.**specseq**(*array*, *element*) Return sequences consisting of specific tag

#### **Parameters**

- <span id="page-10-2"></span>• **array** (ndarray) – Numpy array
- **element** (object) Element

Returns seq\_list – List of sequences consisting of specific tag

Return type list of ndarray

#### **Examples**

```
>>> import sciquence.sequences as sq
>>> import numpy as np
>>> x = np.array([1, 1, 1, 1, 1, 1, 0, 0, 0, 0, 0, 0, 1, 44, 44, 44, 44, 44, 1, 1,
\leftrightarrow 0, 0, 0, 0])
>>> print sq.specseq(x, 44)
[array([44, 44, 44, 44])]
```
#### **sciquence.sequences.seqi**

```
sciquence.sequences.seqi(array)
```
Get list of sequences and corresponding list of indices

Parameters **array** (ndarray) – Numpy array

#### Returns

- seq\_list (*list of ndarray*) List of sequences
- idx\_list (*list of ndarray*) List of seqences indices

#### **Examples**

```
>>> import sciquence.sequences as sq
>>> import numpy as np
>>> x = np.array([1, 1, 1, 1, 1, 1, 0, 0, 0, 0, 0, 0, 1, 44, 44, 44, 44, 44, 1, 1,
\leftrightarrow 0, 0, 0, 0])
>>> print sq.seqi(x)
([array([0, 1, 2, 3, 4, 5]), array([6, 7, 8, 9, 10, 11]), array([12]),
array([13, 14, 15, 16, 17]), array([18, 19]), array([20, 21, 22, 23])],
```
#### **sciquence.sequences.nseqi**

<span id="page-10-1"></span>sciquence.sequences.**nseqi**(*array*) Get list of negative sequences indices (consisting of zeroes)

Parameters **array** (ndarray) – Numpy array

Returns

- seq\_list (*list of ndarray*) List of sequences
- idx\_list (*list of ndarray*) List of seqences indices

#### <span id="page-11-2"></span>**Examples**

```
>>> import sciquence.sequences as sq
>>> import numpy as np
>>> x = np.array([1, 1, 1, 1, 1, 1, 0, 0, 0, 0, 0, 0, 1, 1, 1, 1, 1, 0, 0, 0, 0])
>>> print sq.seqi(x)
[array([ 6, 7, 8, 9, 10, 11]), array([17, 18, 19, 20])]
```
#### **sciquence.sequences.pseqi**

<span id="page-11-0"></span>sciquence.sequences.**pseqi**(*array*)

Get list of positive sequences indices (consisting of ones)

Parameters **array** (ndarray) – Numpy array

Returns

- seq\_list (*list of ndarray*) List of sequences
- idx\_list (*list of ndarray*) List of seqences indices

#### **Examples**

```
>>> import sciquence.sequences as sq
>>> import numpy as np
>>> x = np.array([1, 1, 1, 1, 1, 1, 0, 0, 0, 0, 0, 0, 1, 1, 1, 1, 1, 0, 0, 0, 0])
>>> print sq.seqi(x)
[array([0, 1, 2, 3, 4, 5]), array([12, 13, 14, 15, 16])]
```
#### **sciquence.sequences.specseqi**

<span id="page-11-1"></span>sciquence.sequences.**specseqi**(*array*, *elem*)

Get list of sequences indices, consisting of specific element

#### **Parameters**

- **array** (ndarray) Numpy array
- **elem** (*object*) A sequence element

#### Returns

- **seq\_list** (*list of ndarray*) List of sequences
- idx\_list (*list of ndarray*) List of seqences indices

#### **Examples**

```
>>> import sciquence.sequences as sq
>>> import numpy as np
>>> x = np.array([1, 1, 1, 1, 1, 1, 0, 0, 0, 0, 0, 0, 1, 44, 44, 44, 44, 44, 1,
\rightarrow 1, 0, 0, 0, 0]>>> print sq.seqi(x)
[array([13, 14, 15, 16, 17])]
```
#### <span id="page-12-2"></span>**sciquence.sequences.chunk**

<span id="page-12-0"></span>sciquence.sequences.**chunk**(*array*, *chunk\_size*) Split numpy array into chunks of equal length.

#### **Parameters**

- **array** (ndarray) A numpy array
- **chunk\_size** (*int*) Desired length of a single chunk

Returns chunks – Chunks of equal length

Return type list of ndarray

#### **Examples**

```
>>> import numpy as np
>>> import sciquence.sequences as sq
\Rightarrow x = np<u>array([1</u>, 2, 3, 4, 5, 6, 7, 8, 9, 10])>>> sq.chunk(x, 3)
[array([1, 2, 3]), array([4, 5, 6]), array([7, 8, 9]), array([10)])]
```
### **3.1.2 Comparing**

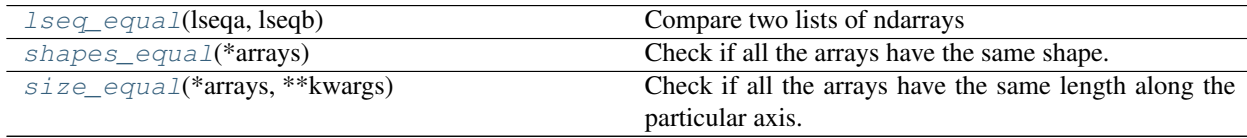

#### **sciquence.sequences.lseq\_equal**

<span id="page-12-1"></span>sciquence.sequences.**lseq\_equal**(*lseqa*, *lseqb*)

Compare two lists of ndarrays

#### Parameters

- **lseqa** (list of ndarray) List of sequences
- **lseqb** (list of ndarray) List of sequences

Returns ans – True if lists equal, otherwise False

Return type bool

#### **Examples**

```
>>> from sciquence import sequences as sq
>>> import numpy as np
>>> x = [np.array([1, 2, 3, 4]), np.array([6, 7, 8])]
>>> y = [np.array([1., 2.8, 3., 4.]), np.array([6.1, 7., 8.5])]
>>> z = [np.array([1, 2, 3, 4]), np.array([6, 7, 8])]
>>> print sq.lseq_equal(x, y)
False
```
(continues on next page)

(continued from previous page)

```
>>> print sq.lseq_equal(x, z)
True
```
#### **sciquence.sequences.shapes\_equal**

<span id="page-13-0"></span>sciquence.sequences.**shapes\_equal**(*\*arrays*) Check if all the arrays have the same shape.

Parameters **arrays** (ndarrays) – Numpy arrays

Returns are\_equal – True if all the arrays have the same shape, otherwise False

Return type bool

#### **Examples**

```
>>> import sciquence.sequences as sq
>>> import numpy as np
\Rightarrow x = np.random.randn(1, 2)>>> y = np.random.rand(1, 2)
\Rightarrow z = np.random.randn(1, 2, 3)>>> sq.shapes_equal(x, y)
True
>>> sq.shapes_equal(x, y, z)
False
```
#### **sciquence.sequences.size\_equal**

```
sciquence.sequences.size_equal(*arrays, **kwargs)
     Check if all the arrays have the same length along the particular axis.
```
#### Parameters

- **arrays** (ndarrays) Numpy arrays
- **kwargs**
	- axis: int Axis index, default: 0

Returns are\_equal – True if all the arrays have the same shape, otherwise False

Return type bool

#### **Examples**

```
>>> import sciquence.sequences as sq
>>> import numpy as np
\Rightarrow \times \times = np. random. rand (1, 2)
>>> y = np.random.rand(1, 2)
\Rightarrow z = np. random. rand(1, 2, 3)
\Rightarrow \Rightarrow v = np.random.randn(2, 2, 3)>>> sq.shapes_equal(x, y)
True
>>> sq.shapes_equal(x, y, z)
```
(continues on next page)

(continued from previous page)

```
True
>>> sq.shapes_equal(x, y, z, v)
True
```
### **3.1.3 Sampling**

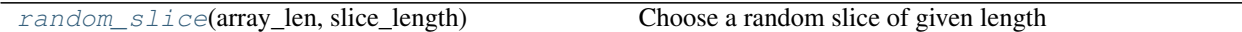

#### **sciquence.sequences.random\_slice**

<span id="page-14-0"></span>sciquence.sequences.**random\_slice**(*array\_len*, *slice\_length*) Choose a random slice of given length

Parameters

- **array\_len** (int) Array length
- **slice\_length** (int) Length of subsequence

**Returns slice** – A subsequence slice

Return type slice

#### **Examples**

```
>>> import numpy as np
>>> import sciquence.sequences as sq
>>> print sq.random_slice(54, 6)
slice(15, 21, None)
```
### **3.1.4 Sorting**

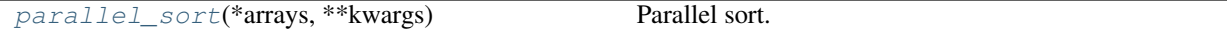

#### **sciquence.sequences.parallel\_sort**

<span id="page-14-1"></span>sciquence.sequences.**parallel\_sort**(*\*arrays*, *\*\*kwargs*) Parallel sort. It always uses values from the first array to sort all them.

arrays: lists or/and ndarrays Numpy arrays (at least one)

#### kwargs:

• reverse: bool If True, reversed sort is performed

Returns sorted\_arrays – New arrays, parallely sorted accordingly to the first array's elements

Return type ndarrays

<span id="page-15-1"></span>**Examples**

```
>>> import sciquence.sequences as sq
>>> import numpy as np
>>> x = np.array([2., 3., 5., 1.45, 6, 4.2])
\Rightarrow y = np.array([0, 1, 0, 0, 0, 1])
>>> z = np.array([[0, 1, 56, 67, 90, 100],
>>> [78, 34, 13, 49, 25, 101]]).T
>>> print sq.parallel_sort(x, y, z)
[array([ 1.45, 2. , 3. , 4.2 , 5. , 6. ]),array([0, 0, 1, 1, 0, 0]),
array([[ 67, 49],
       [ 0, 78],
       [ 1, 34],[100, 101],
       [ 56, 13],
       [ 90, 25]])]
```
#### **3.1.5 Sliding window**

 $wingen(X, window\_size[$  $wingen(X, window\_size[$ , step, raw]) Generate subsequences from a single sequence.

#### **sciquence.sequences.wingen**

<span id="page-15-0"></span>sciquence.sequences.**wingen**(*X*, *window\_size*, *step=1*, *raw=False*)

Generate subsequences from a single sequence. Generator usage reduces memory consumption.

#### **Parameters**

- **X** (ndarray (n\_samples, n\_features)) Array of size
- **window\_size** (int) Size of sliding window
- **step**  $(int)$  Size of sliding window step
- **raw** (bool) If true, the last window will be yielded even if shorter than

Yields subsequence (*ndarray (window\_size, n\_features)*) – Subsequence from X sequence

#### **Examples**

```
>>> import sciquence.sequences as sq
>>> import numpy as np
\Rightarrow X = np \cdot array([1, 2, 3,],>>> [11, 12, 13],
>>> [21, 22, 23],
>>> [31, 32, 33]])
>>> print sq.wingen(X, 2, 1).next()
>>> [[ 1 2 3]
>>> [11 12 13]]
```
#### **3.1.6 Searching**

<span id="page-16-2"></span>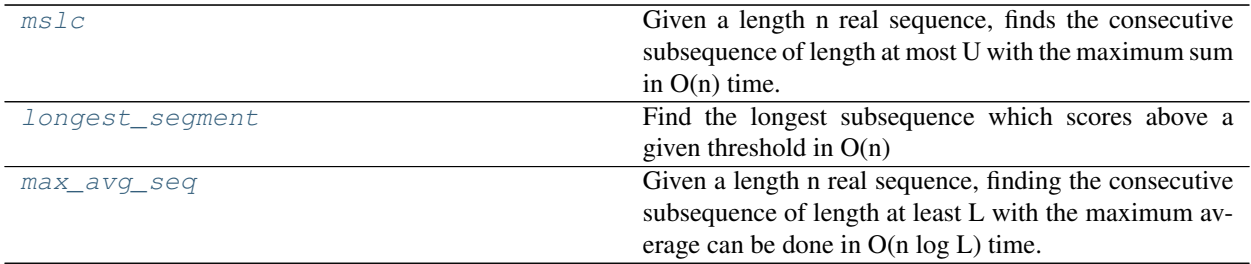

#### **sciquence.sequences.mslc**

<span id="page-16-0"></span>sciquence.sequences.**mslc**()

Given a length n real sequence, finds the consecutive subsequence of length at most U with the maximum sum in O(n) time.

#### Parameters

- **A** (list of float) List of float numbers
- $\cdot \mathbf{U}$  (int) Sum upper bound

Returns ln\_pointers – List of left-negative pointers

Return type list of int

#### **References**

Lin Y.L., Jiang T., Chaoc K.M. (2002).

Efficient algorithms for locating the length-constrained heaviest segments with applications to biomolecular sequence analysis

[http://www.csie.ntu.edu.tw/~kmchao/papers/2002\\_jcss.pdf](http://www.csie.ntu.edu.tw/~kmchao/papers/2002_jcss.pdf)

#### **sciquence.sequences.longest\_segment**

```
sciquence.sequences.longest_segment()
```
Find the longest subsequence which scores above a given threshold in  $O(n)$ 

#### **Parameters**

- **sequence** (ndarray) A sequence
- **alpha** (*float*) Floating-point threshold being a lower bound for searched segment

Returns segment – The longest segment with sum above given threshold

Return type ndarray

#### **Examples**

```
>>> from sciquence.sequences import longest_segment
>>> import numpy as np
>>> X = np.array([-1, -2, -3, -23, -45, -3, -4, 5, -56, 67, 1, 3, 4, 5])
>>> ls1 = longest_segment(X, 30)
>>> print ls1, sum(ls1)
```
(continues on next page)

(continued from previous page)

```
[67 1 3 4 5] 80
# Next, we change -56 into -50
>>> Z = np.array([-1, -2, -3, -23, -45, -3, -4, 5, -50, 67, 1, 3, 4, 5])
>>> ls2 = longest_segment(Z, 30)
[-4 \quad 5 \quad -50 \quad 67 \quad 1 \quad 3 \quad 4 \quad 5] 31
```
#### **Notes**

Keep in mind that this algorithm maximizes segment length, not the segment total sum.

#### **References**

Csűrös M. (2008).

*A linear-time algorithm for finding the longest segment which scores above a given threshold* <https://arxiv.org/pdf/cs/0512016.pdf>

#### **sciquence.sequences.max\_avg\_seq**

#### <span id="page-17-0"></span>sciquence.sequences.**max\_avg\_seq**()

Given a length n real sequence, finding the consecutive subsequence of length at least L with the maximum average can be done in  $O(n \log L)$  time. In other words, function maximizes subsequence average, keeping its length equal or greater given value L

#### **Parameters**

- **A**  $(n \text{darray})$  List of float numbers
- **L** (*int*) Minimal subsequence length

#### Returns

- start (*int*) First slice index of found subsequence
- stop (*int*) Second slice index of found subsequence

#### **Examples**

```
>>> from sciquence.sequences import max_avg_seq
>>> import numpy as np
>>> X = np.array([-1, -2, -3, -23, -45, -3, -4, 5, 50, 67, 1, 3, 4, 5])
>>> max_avg_seq(X, 3)
(7, 10)
>>> print X[7:10]
[ 5 50 67]
# We change 50 into -50
\Rightarrow \ge Z = np.array([-1, -2, -3, -23, -45, -3, -4, 5, -50, 67, 1, 3, 4, 5])
(9, 12)
>>> print Z[9:12]
[67 1 3]
# In last example, we replace -3 with 600
>>> V = np.array([-1, -2, 600, -23, -45, -3, -4, 5, -50, 67, 1, 3, 4, 5])(0, 3)
```
(continues on next page)

(continued from previous page)

<span id="page-18-2"></span>**>>>** print V[0:3]  $-1$   $-2$  600]

#### **References**

Lin Y.L., Jiang T., Chaoc K.M. (2002). *Efficient algorithms for locating the length-constrained heaviest segments with applications to biomolecular sequence analysis*

[http://www.csie.ntu.edu.tw/~kmchao/papers/2002\\_jcss.pdf](http://www.csie.ntu.edu.tw/~kmchao/papers/2002_jcss.pdf)

### <span id="page-18-0"></span>**3.2 sciquence.similarities**

### **3.2.1 Similarities**

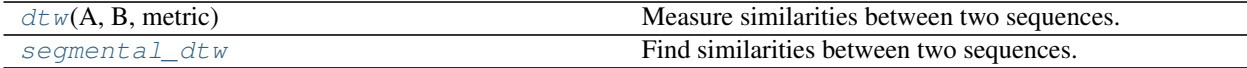

#### **sciquence.similarities.dtw**

<span id="page-18-1"></span>sciquence.similarities.**dtw**(*A*, *B*, *metric*)

Measure similarities between two sequences.

When computing Dynamic Time Warping path, we are looking for the lowest cost path from  $(0, 0)$  to (len(A),  $len(B)$  point).

#### Parameters

- **A** (np.ndarray (a\_rows, n\_columns)) A sequence
- **B** (np.ndarray (b\_rows, n\_columns)) A sequence
- metric (function (np.ndarray, np.ndarray)) A distance function with two parameters, which returns double

#### Returns

- warping\_path (*list of tuple*) Points of warping path
- distance (*double*) A distance between two sequences

#### **Examples**

```
>>> from sciquence.dtw import dtw
>>> import numpy as np
>>> from scipy.spatial.distance import cosine
\Rightarrow A = np.random.rand(5, 3)
\Rightarrow B = np.random.rand(8, 3)
>>> warp_path, distance = dtw(A, B, cosine)
```
#### **References**

#### <span id="page-19-4"></span>**sciquence.similarities.segmental\_dtw**

```
sciquence.similarities.segmental_dtw()
```
Find similarities between two sequences.

Segmental DTW algorithm extends ide of Dynamic Time Warping method, and looks for the best warping path not only on the main diagonal, but also on the other. It facilitates performing not only the comparision of the whole sequences, but also discovering similarities between subsequences of given sequences A and B.

#### **Parameters**

- **A** (ndarray (n\_samples, n\_features)) First sequence
- **B** (ndarray (n\_samples, n\_features)) Second sequence
- **min\_path\_len** (int) Minimal length of path
- **metric** (str) Metric name

Returns matchings – List of matching sequences

Return type list of list of tuple

#### See also:

[dtw\(\)](#page-18-1)

#### **References**

Park A. S. (2006).

*Unsupervised Pattern Discovery in Speech: Applications to Word Acquisition and Speaker Segmentation* [https://groups.csail.mit.edu/sls/publications/2006/Park\\_Thesis.pdf](https://groups.csail.mit.edu/sls/publications/2006/Park_Thesis.pdf)

### <span id="page-19-0"></span>**3.3 sciquence.postprocessing**

### **3.3.1 Binarization**

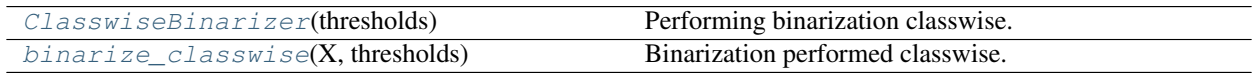

#### **sciquence.postprocessing.ClasswiseBinarizer**

<span id="page-19-2"></span>**class** sciquence.postprocessing.**ClasswiseBinarizer**(*thresholds*) Performing binarization classwise.

It may be used for binarize independently multiple class in the tagging tasks.

Parameters thresholds (list of float or numpy.ndarray) - Binarization thresholds for all the classes

<span id="page-19-3"></span>**\_\_init\_\_**(*thresholds*) x. \_init\_( $\dots$ ) initializes x; see help(type(x)) for signature

#### <span id="page-20-1"></span>**Methods**

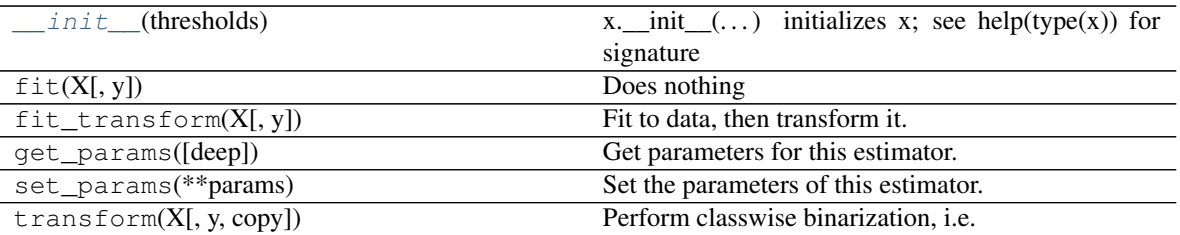

#### **sciquence.postprocessing.binarize\_classwise**

<span id="page-20-0"></span>sciquence.postprocessing.**binarize\_classwise**(*X*, *thresholds*)

Binarization performed classwise.

#### **Parameters**

- **X** (numpy.ndarray) Probabilities vector
- **thresholds** (list of float or numpy.ndarray) Binarization thresholds for all the classes

#### **Examples**

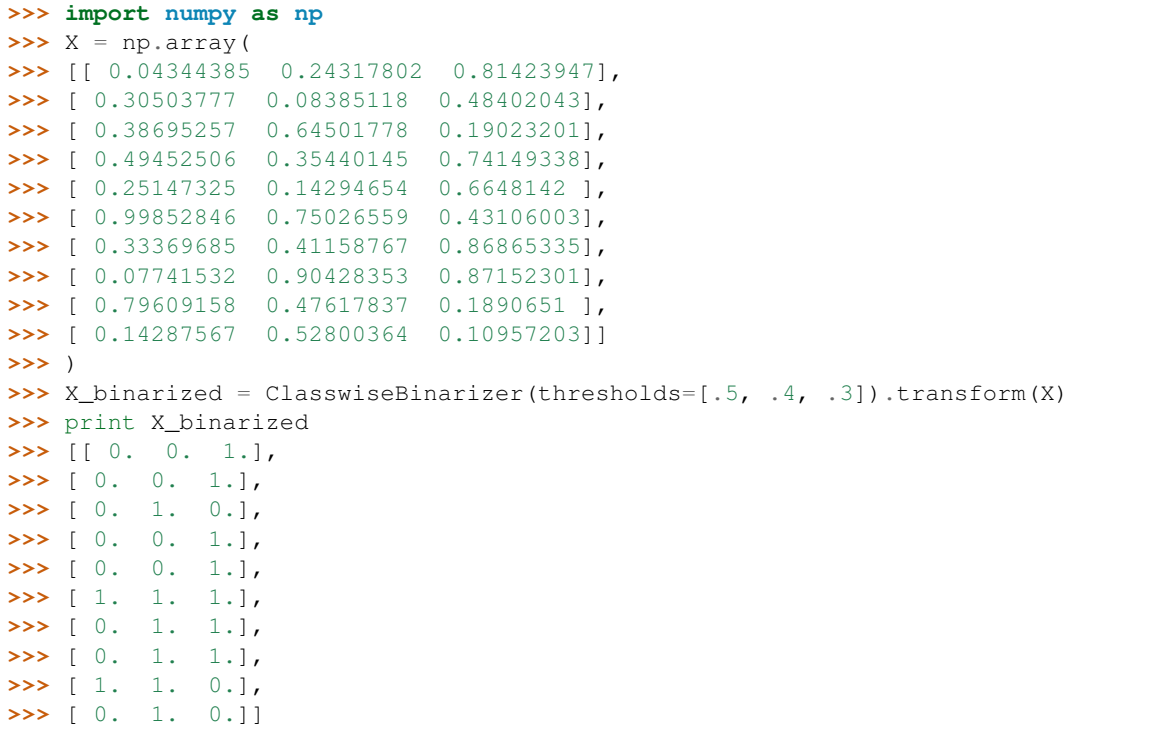

### <span id="page-21-3"></span><span id="page-21-0"></span>**3.4 sciquence.representation**

### **3.4.1 Piecewise Aggregate Approximation**

[paa](#page-21-1)(sequence, window[, adjust]) Piecewise Aggregate Approximation

#### **sciquence.representation.paa**

```
sciquence.representation.paa(sequence, window, adjust=True)
     Piecewise Aggregate Approximation
```
PAA is a method of time series representation. Every time point in the time series is quantized into the mean value in the given time range of length N.

#### Parameters

- **sequence**  $(numpy,ndarray) A$  sequence  $(n\times 1)$
- **window**  $(int)$  Window length
- **adjust** (bool) Adjust size. Default: True

Returns paa\_representation – PAA representation of input sequence

Return type ndarray

#### **Examples**

```
>>> import numpy as np
>>> from sciquence.representation import paa
>>> np.random.seed(42)
>>> random_time_series = np.random.rand(50)
>>> print paa(random_time_series, window=10)
[ 0.52013674 0.39526784 0.40038724 0.50927069 0.40455702]
```
#### **References**

#### **3.4.2 Symbolic Aggregate Approximation**

[sax](#page-21-2)(sequence, window[, alphabet\_size, adjust]) Symbolic Aggregate Approximation.

#### **sciquence.representation.sax**

<span id="page-21-2"></span>sciquence.representation.**sax**(*sequence*, *window*, *alphabet\_size=5*, *adjust=True*) Symbolic Aggregate Approximation.

Transform time series into a string.

#### **Parameters**

- **sequence** (numpy.ndarray) One-dimensional numpy array of arbitrary length
- **window**  $(int)$  Length of sliding window
- **alphabet\_size** (int) Number of Gaussian breakpoints

• **adjust** (bool, default True) – Compute only for equal-size chunks

<span id="page-22-3"></span>Returns sax\_representation – A SAX representation

Return type str

#### **Examples**

```
>>> import numpy as np
>>> from sciquence.representation import sax
>>> np.random.seed(42)
>>> random_time_series = np.random.rand(50)
>>> print sax(random_time_series, 10, alphabet_size=5)
dcccc
```
**References**

### <span id="page-22-0"></span>**3.5 sciquence.text\_processing**

### **3.5.1 Text to vector**

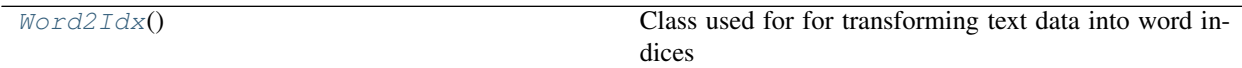

#### **sciquence.text\_processing.Word2Idx**

<span id="page-22-2"></span><span id="page-22-1"></span>**class** sciquence.text\_processing.**Word2Idx** Class used for for transforming text data into word indices

**\_\_init\_\_**()

x. \_init\_( $\dots$ ) initializes x; see help(type(x)) for signature

#### **Methods**

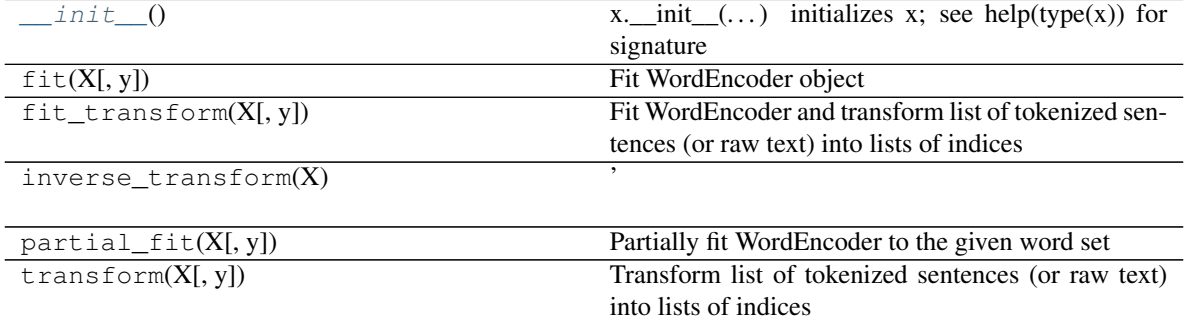

### <span id="page-23-3"></span><span id="page-23-0"></span>**3.6 sciquence.data\_structures**

### **3.6.1 Text to vector**

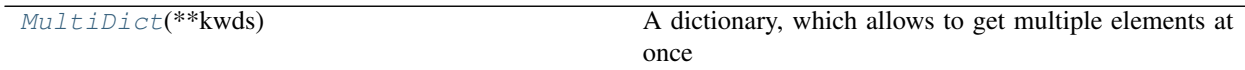

#### **sciquence.data\_structures.MultiDict**

<span id="page-23-1"></span>**class** sciquence.data\_structures.**MultiDict**(*\*\*kwds*) A dictionary, which allows to get multiple elements at once

#### **Examples**

```
>>> md = MultiDict([(d', 1), (d', 2), (d', 3)])
>>> print md[['c', 'a']]
(3, 1)
```
#### <span id="page-23-2"></span>**\_\_init\_\_**(*\*\*kwds*)

Initialize an ordered dictionary. The signature is the same as regular dictionaries, but keyword arguments are not recommended because their insertion order is arbitrary.

#### **Methods**

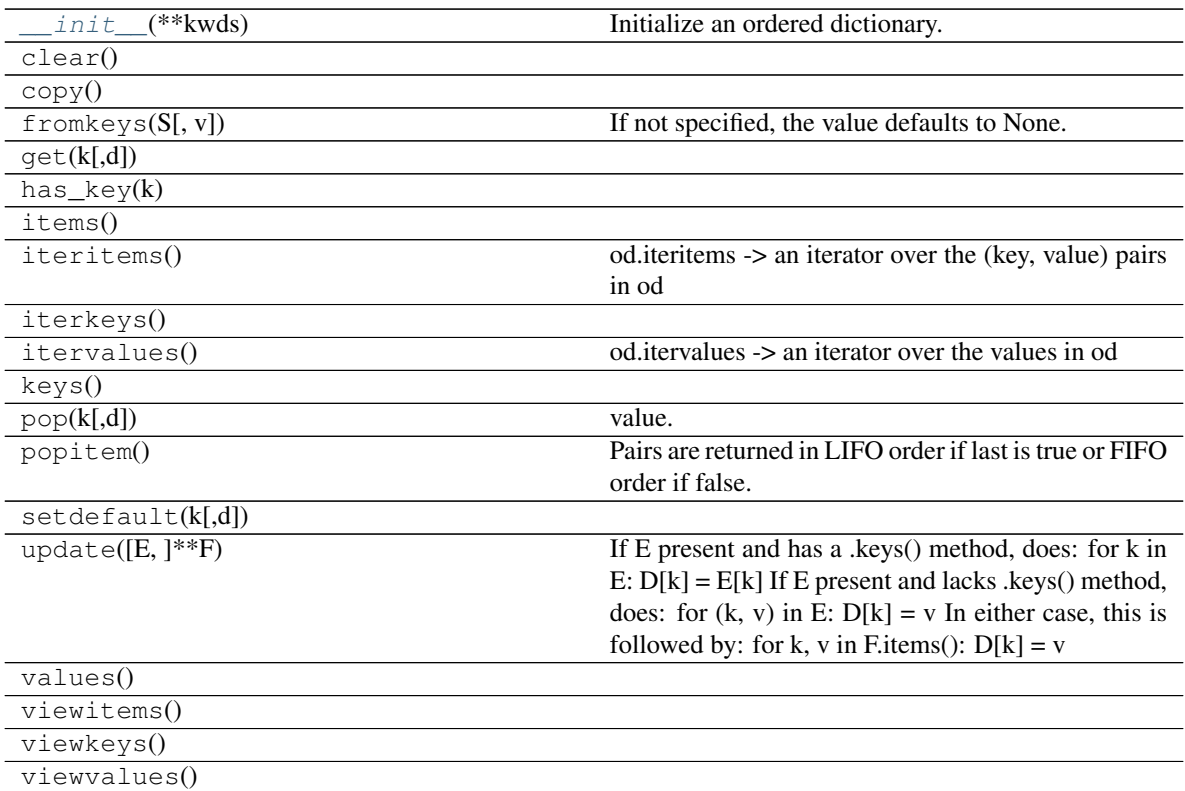

Indices and tables

- <span id="page-24-0"></span>• genindex
- modindex
- search

### Index

### <span id="page-26-0"></span>Symbols

\_\_init\_\_() (*sciquence.data\_structures.MultiDict method*), [20](#page-23-3) \_\_init\_\_() (*sciquence.postprocessing.ClasswiseBinarizer* R

*method*), [16](#page-19-4) \_\_init\_\_() (*sciquence.text\_processing.Word2Idx*

*method*), [19](#page-22-3)

### B

binarize\_classwise() (*in module sciquence.postprocessing*), [17](#page-20-1)

## C

chunk() (*in module sciquence.sequences*), [9](#page-12-2) ClasswiseBinarizer (*class in sciquence.postprocessing*), [16](#page-19-4)

### D

dtw() (*in module sciquence.similarities*), [15](#page-18-2)

### L

longest\_segment() (*in module sciquence.sequences*), [13](#page-16-2) lseq\_equal() (*in module sciquence.sequences*), [9](#page-12-2)

### M

max\_avg\_seq() (*in module sciquence.sequences*), [14](#page-17-1) mslc() (*in module sciquence.sequences*), [13](#page-16-2) MultiDict (*class in sciquence.data\_structures*), [20](#page-23-3)

### N

nseq() (*in module sciquence.sequences*), [6](#page-9-3) nseqi() (*in module sciquence.sequences*), [7](#page-10-2)

### P

paa() (*in module sciquence.representation*), [18](#page-21-3) parallel\_sort() (*in module sciquence.sequences*), [11](#page-14-2)

pseq() (*in module sciquence.sequences*), [6](#page-9-3) pseqi() (*in module sciquence.sequences*), [8](#page-11-2)

random\_slice() (*in module sciquence.sequences*), [11](#page-14-2)

### S

sax() (*in module sciquence.representation*), [18](#page-21-3) segmental\_dtw() (*in module sciquence.similarities*), [16](#page-19-4) seq() (*in module sciquence.sequences*), [5](#page-8-3) seqi() (*in module sciquence.sequences*), [7](#page-10-2) shapes\_equal() (*in module sciquence.sequences*), [10](#page-13-2) size\_equal() (*in module sciquence.sequences*), [10](#page-13-2) specseq() (*in module sciquence.sequences*), [6](#page-9-3) specseqi() (*in module sciquence.sequences*), [8](#page-11-2)

### W

wingen() (*in module sciquence.sequences*), [12](#page-15-1) Word2Idx (*class in sciquence.text\_processing*), [19](#page-22-3)